```
In[ ]:= SetDirectory["C:\\drorbn\\AcademicPensieve\\2022-09\\KnottedGraphs"];
      Once[<< KnotTheory`]
```
Loading KnotTheory` version of February 2, 2020, 10:53:45.2097. Read more at http://katlas.org/wiki/KnotTheory.

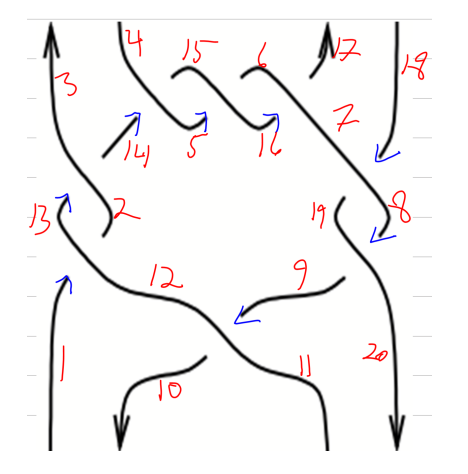

```
In[ ]:= epd = EPD[Bottom[20, 11, 10, 1],
         Xp[9, 12, 10, 11], Xm[1, 12, 2, 13], Xm[8, 19, 9, 20], Xm[13, 2, 14, 3],
         Xm[18, 7, 19, 8], Xp[14, 5, 15, 4], Xp[5, 16, 6, 15], Xp[16, 7, 17, 6],
         Top[3, 4, 17, 18]]
Out[ ]=
       EPD[Bottom[20, 11, 10, 1], Xp[9, 12, 10, 11],
        Xm[1, 12, 2, 13], Xm[8, 19, 9, 20], Xm[13, 2, 14, 3], Xm[18, 7, 19, 8],
        Xp[14, 5, 15, 4], Xp[5, 16, 6, 15], Xp[16, 7, 17, 6], Top[3, 4, 17, 18]]
```

```
In[ ]:= front = {1, 12, 9, 20};
      Length[LongestCommonSubsequence[List @@ # , front]] & /@ epd
```
*Out[ ]=*

EPD[1, 1, 2, 2, 0, 0, 0, 0, 0, 0]

```
In[ ]:= SequenceReplace[{1, 2, 3, 4, 5, 6, 7, 8, 9}, {3, 4, 5}  Sequence[22, 33]]
```
*Out[ ]=*

{1, 2, 22, 33, 6, 7, 8, 9}

*In[ ]:=* **SequenceReplace[{}, {} 7]**

```
Out[ ]=
```
{}

```
In[ ]:= Complement[{5, 4, 3, 2, 1}, {3, 2}]
```
*Out[ ]=*

{1, 4, 5}

```
ln[-]: Draw [epd EPD] := Module [{kill = 30, front = {}, left = List @eepd, do, com},
        While[Length[left] > 0 ∧ --kill > 0,
         do = RandomChoice@MaximalBy[left,
             v  Length[LongestCommonSubsequence[List @@ v, front]] + Switch[Head[v],
                Bottom, +1,
                Top, -1,
                _, 0
                ]
            ];
         left = DeleteCases[left, do];
         com = LongestCommonSubsequence[List @@ do, front];
         If[Length[com] > 0,
          front = SequenceReplace[front,
             com  Sequence @@ Reverse[SequenceReplace[List @@ do, com  Nothing]]],
          front = Reverse[List @@ do];
         ];
         Echo@{do, front}
        ]
       ]
In[ ]:= Draw[epd]
    » {Bottom[20, 11, 10, 1], {1, 10, 11, 20}}
    » {Xp[9, 12, 10, 11], {1, 12, 9, 20}}
    » {Xm[1, 12, 2, 13], {13, 2, 9, 20}}
    » {Xm[8, 19, 9, 20], {13, 2, 19, 8}}
    » {Xm[18, 7, 19, 8], {13, 2, 7, 18}}
    » {Xm[13, 2, 14, 3], {3, 14, 7, 18}}
    » {Xp[14, 5, 15, 4], {3, 4, 15, 5, 7, 18}}
    » {Xp[16, 7, 17, 6], {3, 4, 15, 5, 6, 17, 16, 18}}
    » {Xp[5, 16, 6, 15], {3, 4, 6, 16, 5, 5, 6, 17, 16, 18}}
    » {Top[3, 4, 17, 18], {18, 17, 6, 16, 5, 5, 6, 17, 16, 18}}
```